# **Лабораторная работа.**

### **«Запросы и временные таблицы»**

#### **Простые запросы**

Разберем, как изменялся (скорее дополнялся) синтаксис текстов запросов на простом примере: **Проводится документ Расходная**,содержащая в табличной части Товары список продаваемых товаров и количество. При проведении такого документа необходимо обеспечить контроль отрицательных остатков хранящихся в регистре накопления остатков **ОстаткиТоваров.**

Сформируем запрос к табличной части документа и виртуальной таблице Остатки регистра накопления. Учтем возможные дубли строк в документе, для этого произведем группирование записей.

### **Процедура ОбработкаПроведения(Отказ, РежимПроведения)**

```
 Запрос = Новый Запрос;
```
 **Запрос.Текст = "**

## **|ВЫБРАТЬ**

 **| Док.Номенклатура,**

```
 | СУММА(Док.Количество) КАК Док_Количество,
```

```
 | МИНИМУМ(ЕСТЬNULL(Рег.КоличествоОстаток,0)) КАК Рег_Количество
```
 **|**

 **|ИЗ**

```
 | Документ.Расходная.Товары КАК Док
```

```
 | ЛЕВОЕ СОЕДИНЕНИЕ
```
 **| РегистрНакопления.ОстаткиТоваров.Остатки() КАК Рег**

```
 | ПО
```

```
 | Док.Номенклатура = Рег.Номенклатура
```
 **|**

 **|ГДЕ**

```
 | Ссылка = &Ссылка
```
# **|СГРУППИРОВАТЬ ПО Док.Номенклатура";**

 **Запрос.УстановитьПараметр("Ссылка", Ссылка);**

 **РезультатЗапроса = Запрос.Выполнить(); Выборка = РезультатЗапроса.Выбрать(); Пока Выборка.Следующий() Цикл //Проверка отрицательных остатков //Проведение по регистру КонецЦикла;**

## **КонецПроцедуры**

Естественно приведенный запрос абсолютно не оптимален. С помощью вложенных запросов оптимизируем его: Произведем группирование табличной части документа до соединения с таблицей остатков, в параметры виртуальной таблицы передадим список товаров как значение условия для расчета остатков. В итоге наш запрос примет следующий вид:

### **|ВЫБРАТЬ**

```
| Док.Номенклатура,
```
**| Док.Количество КАК Док\_Количество,** 

**| ЕСТЬNULL(Рег.КоличествоОстаток,0) КАК Рег\_Количество**

**|**

**|ИЗ**

**| (ВЫБРАТЬ**

**| Номенклатура, СУММА(Количество) КАК Количество**

**| ИЗ** 

**| Документ.Расходная.Товары**

**| ГДЕ** 

**|**

**| Ссылка = &Ссылка**

### **| СГРУППИРОВАТЬ ПО Номенклатура) КАК Док**

```
| ЛЕВОЕ СОЕДИНЕНИЕ
```
**| РегистрНакопления.ОстаткиТоваров.Остатки( , Номенклатура В**

### **| (ВЫБРАТЬ РАЗЛИЧНЫЕ**

**| Номенклатура**

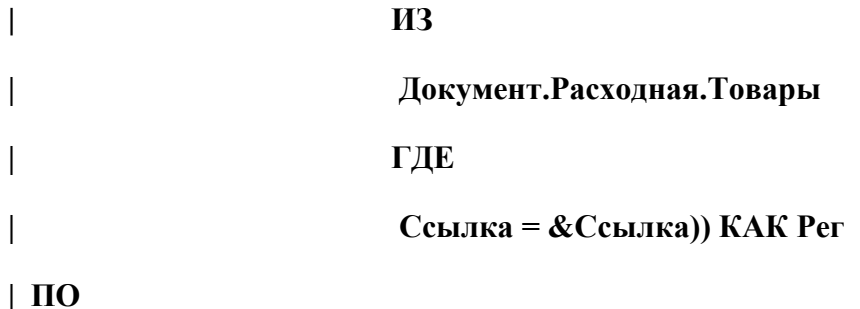

### **| Док.Номенклатура = Рег.Номенклатура";**

Если бы в запросе необходимо было бы получить данные из остатков разных регистров то значение фильтра, а следовательно и наш второй вложенный запрос, повторялся бы во всех параметрах виртуальных таблиц, естественно что система при каждом вложенном запросе заново обращается к базе данных для получения данных.

#### **Временные таблицы**

В запросах можно использовать временные таблицы. Для этого используется объект «Менеджер временных таблиц». Фактически менеджер временных таблиц описывает пространство имен временных таблиц и отвечает за их создание и уничтожение в базе данных. Сами временные таблицы действительно физически создаются в базе, соответственно следует относиться к ним осторожно, так как дисковая подсистема на сегодняшний момент самая медленная часть техники, а скорость создания и уничтожения таблиц напрямую от нее зависит.

Перепишем запрос для использования временных таблиц. Во временные таблицы поместим сгруппированную табличную часть документа и список товаров для фильтра виртуальных таблиц:

#### **Процедура ОбработкаПроведения(Отказ, РежимПроведения)**

#### **МВТ = Новый МенеджерВременныхТаблиц;**

**Запрос = Новый Запрос;**

**Запрос.МенеджерВременныхТаблиц = МВТ;**

**Запрос.Текст = "**

**|ВЫБРАТЬ**

**| Номенклатура, СУММА(Количество) КАК Количество**

**|ПОМЕСТИТЬ ДокТЧ**

**|ИЗ** 

**| Документ.Расходная.Товары**

**|ГДЕ** 

**| Ссылка = &Ссылка**

**|СГРУППИРОВАТЬ ПО Номенклатура";**

**Запрос.УстановитьПараметр("Ссылка", Ссылка);**

**РезультатЗапроса = Запрос.Выполнить(); //Прим. 1**

**Запрос = Новый Запрос;**

**Запрос.МенеджерВременныхТаблиц = МВТ;**

**Запрос.Текст = "ВЫБРАТЬ РАЗЛИЧНЫЕ**

**| Номенклатура**

**|ПОМЕСТИТЬ СписокТоваров**

**|ИЗ** 

**| Документ.Расходная.Товары**

**|ГДЕ** 

```
| Ссылка = &Ссылка";
```
**Запрос.УстановитьПараметр("Ссылка", Ссылка);**

**РезультатЗапроса = Запрос.Выполнить(); //Прим. 2**

**Запрос = Новый Запрос;**

**Запрос.МенеджерВременныхТаблиц = МВТ;**

**Запрос.Текст = "**

**|ВЫБРАТЬ**

**| Док.Номенклатура,**

**| Док.Количество КАК Док\_Количество,**

**| ЕСТЬNULL(Рег.КоличествоОстаток,0) КАК Рег\_Количество**

**|ИЗ**

**| ДокТЧ КАК Док**

**| ЛЕВОЕ СОЕДИНЕНИЕ**

**| РегистрНакопления.ОстаткиТоваров.Остатки(,**

**| Номенклатура В(ВЫБРАТЬ РАЗЛИЧНЫЕ**

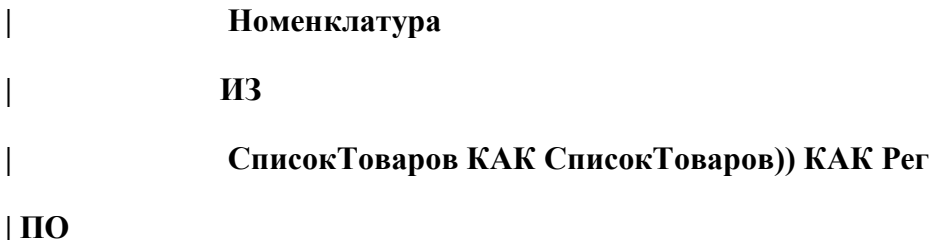

**| Док.Номенклатура = Рег.Номенклатура";**

**РезультатЗапроса = Запрос.Выполнить();**

**Выборка = РезультатЗапроса.Выбрать();**

**Пока Выборка.Следующий() Цикл**

 **//Проверка отрицательных остатков**

 **//Проведение по регистру**

**КонецЦикла;**

#### **КонецПроцедуры**

При использовании временных таблиц в тексте запроса применяют инструкцию **Поместить** для создания новой временной таблицы, в этом случае в результат запроса система передает не содержимое этой таблицы (см прим 1 и прим 2 в тексте выше), а количество записей помещенных во временную таблицу, по желанию можно не принимать это значение.

Также допускается использование инструкции **Уничтожить** в этом случае временная таблица уничтожается, в противном случае временные таблицы уничтожаются вместе с объектом менеджер временных таблиц.

Использовать временные таблицы как источник можно не единожды, что при умелом их применении позволит и сократить текст запроса (улучшить читабельность сложных запросов) и увеличить скорость (при использовании данных временной таблицы в нескольких местах запроса).

#### **Пакетные запросы**

Пакетные запросы логично дополняют функционал временных таблиц и дают больше возможностей при работе с запросами.

В пакетном запросе фактически можно описать несколько запросов, как связанных между собой использованием временных таблиц, так и не связанных (можно, но не понятно зачем?). В итоге можно выполнить последовательно все запросы и принять в результате либо массив с результатами исполнения каждого запроса, либо результат последнего. Для получения массива с результатами запроса применяют метод **ВыполнитьПакет()** объекта запрос, а для получения результата последнего запроса **ВыполнитьЗапрос().**

В тексте запроса, запросы пакета разделяются символом «;» (точка с запятой). Область имен виртуальных таблиц у одного пакетного запроса одна. Использование менеджера временных таблиц не требуется, но возможно если вы хотите передать временные таблицы из одного пакетного запроса в другой.

Перепишем процедуру для использования пакетных запросов:

### **Процедура ОбработкаПроведения(Отказ, РежимПроведения)**

**Запрос = Новый Запрос;**

**Запрос.Текст = "**

**|ВЫБРАТЬ**

**| Номенклатура, СУММА(Количество) КАК Количество**

**|ПОМЕСТИТЬ ДокТЧ**

**|ИЗ**

**| Документ.Расходная.Товары**

**|ГДЕ** 

**| Ссылка = &Ссылка**

#### **|СГРУППИРОВАТЬ ПО Номенклатура**

**|;**

**|**

**|ВЫБРАТЬ РАЗЛИЧНЫЕ**

**| Номенклатура**

**|ПОМЕСТИТЬ СписокТоваров**

**|ИЗ** 

**| Документ.Расходная.Товары**

**|ГДЕ** 

**| Ссылка = &Ссылка**

**|;**

**|**

**|ВЫБРАТЬ**

**| Док.Номенклатура,**

**| Док.Количество КАК Док\_Количество,**

**| ЕСТЬNULL(Рег.КоличествоОстаток,0) КАК Рег\_Количество**

**|ИЗ**

**| ДокТЧ КАК Док**

**| ЛЕВОЕ СОЕДИНЕНИЕ**

**| РегистрНакопления.ОстаткиТоваров.Остатки(,**

**| Номенклатура В(ВЫБРАТЬ РАЗЛИЧНЫЕ**

**| Номенклатура | ИЗ | СписокТоваров КАК СписокТоваров)) КАК Рег | ПО**

**| Док.Номенклатура = Рег.Номенклатура";**

**Запрос.УстановитьПараметр("Ссылка", Ссылка);**

**МассивРезультаттов = Запрос.ВыполнитьПакет(); //Прим. 1**

**РезультатЗапроса = Запрос.Выполнить(); //Прим. 2**

**Выборка = РезультатЗапроса.Выбрать();**

**Пока Выборка.Следующий() Цикл**

 **//Проверка отрицательных остатков**

 **//Проведение по регистру**

**КонецЦикла;**

**КонецПроцедуры**

После выполнения запроса в переменную МассивРезультатов у нас попадет 3 элемента. Первые два будут содержать число характеризующее количество записей помещенных во временные таблицы ДокТЧ и СписокТоваров, а третий будет содержать выборку с полями Номенклатура, Док\_Количество и Рег\_Количество.

В переменную РезультатЗапроса попадет только выборка.